# TAXWare

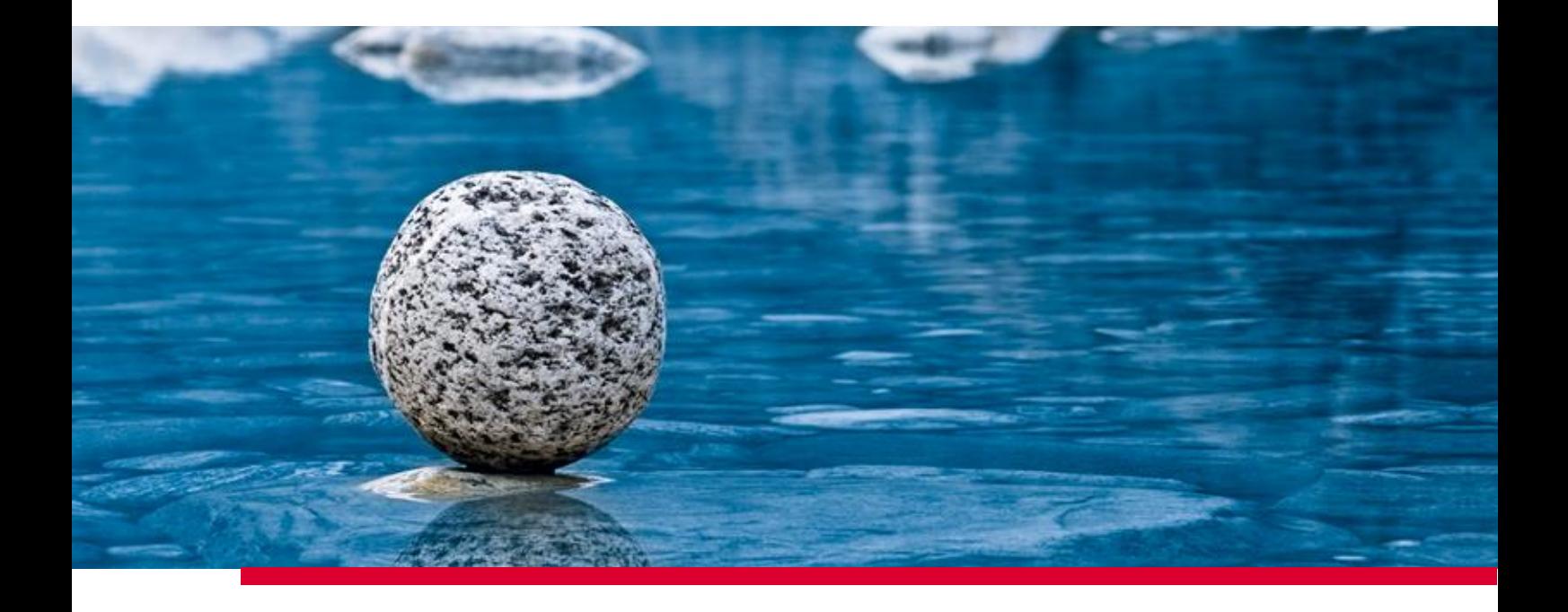

## **Conditions à remplir par le système d'exploitation**

Valide à partir de la version 2.41, novembre 2023

**TaxWare AG** | Bahnhofstrasse 5 | CH-3322 Schönbühl | Tel. +41 31 858 23 23 | info@taxware.ch | www.taxware.ch

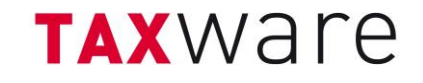

### Table des matières

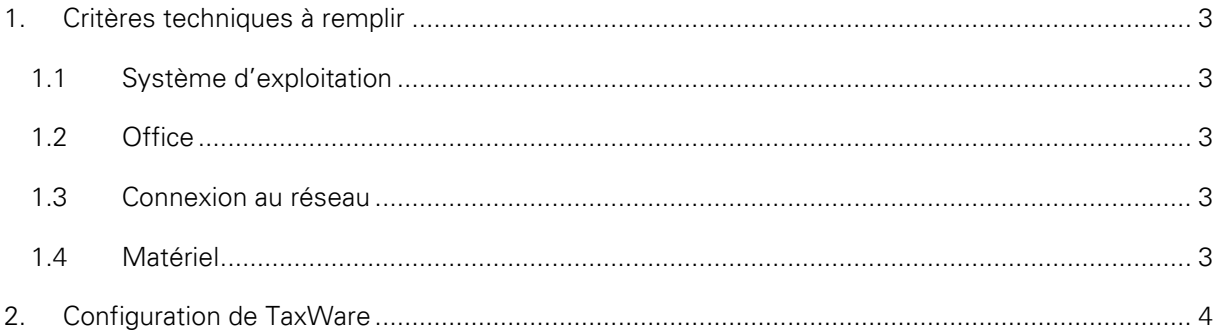

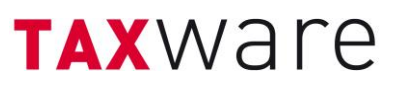

#### <span id="page-2-0"></span>**1. Critères techniques à remplir**

#### <span id="page-2-1"></span>**1.1 Système d'exploitation**

Les critères techniques suivants doivent être remplis pour utiliser TaxWare et TaxAnalyzer:

- Microsoft Windows 7 ou plus récent (32/64 bytes)
- Microsoft Windows Server 2008 ou plus récent
- Microsoft .NET Framework 4.8 ou plus récent
- Une installation avec Terminal Services (Citrix compris) est supportée.
- Des droits d'administrateurs sont requis pour effectuer l'installation et les mises à jour.

#### <span id="page-2-2"></span>**1.2 Office**

L'intégration d'Excel avec TaxAnalyzer est supportée avec les versions suivantes d'Office:

- Microsoft Office 2016 et plus récent (32/64 bytes)
- Autoriser l'exécution des macros dans les configurations de sécurité
- La version online de Microsoft Office 365 n'est pas supportée
- Si la version 64bit d'Office est installée, MS Access ne doit pas être installé sur l'ordinateur.

#### <span id="page-2-3"></span>**1.3 Connexion au réseau**

Ouvrir les ports suivants pour accéder aux licences, mises à jour et avis en cas de problèmes ou d'erreurs:

- taxservices.fiveinfo.ch, Ports 80 et 443
- https://update.taxware.ch, Port 443
- https://taxknowledge.fiveservices.ch, Port 443

#### <span id="page-2-4"></span>**1.4 Matériel**

Vérifier que les critères suivants sont remplis pour assurer une utilisation efficace avec TaxWare:

- 500 MB d'espace disponible dans la mémoire de travail
- 1 GB d'espace disponible sur le disque dur

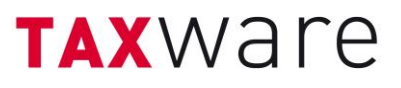

#### <span id="page-3-0"></span>**2. Configuration de TaxWare**

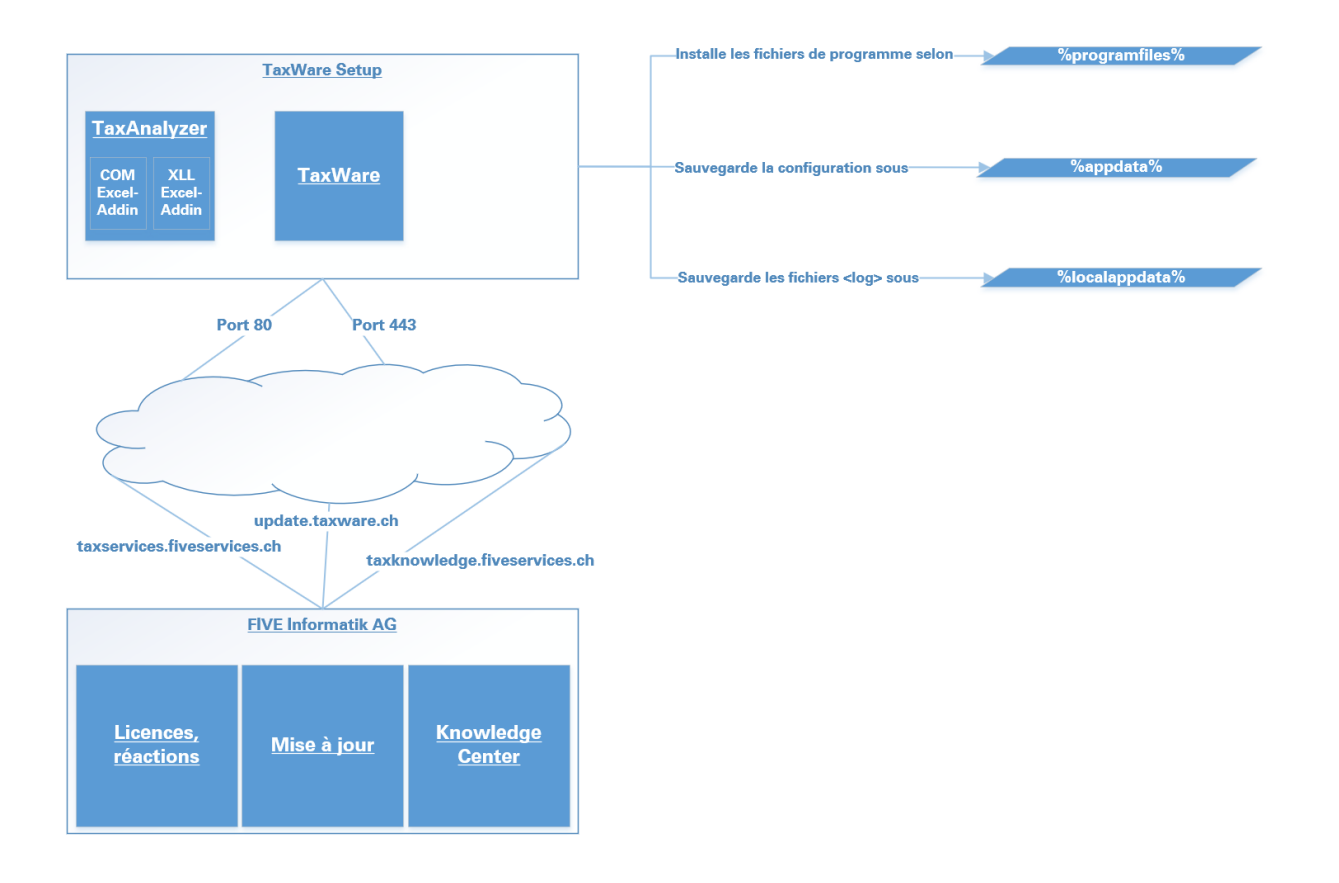